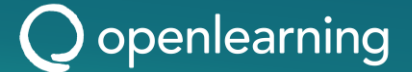

# **ASX Announcement | 1 May 2023**

# **2023 Annual General Meeting Letter of Access and Proxy**

**Sydney, Australia, 1 May 2023:** Global lifelong learning platform **OpenLearning Limited** ('OpenLearning' or 'the Company') (ASX: OLL) attaches the following documents in relation to its Annual General Meeting:

- Letter of Access; and
- Proxy Form.

**Ends.**

# **Authorised by:** Adam Brimo Group CEO & Managing Director

## **Stay up to date with OpenLearning news as it happens:**

Visit the Investor section of the OpenLearning website at: https://solutions.openlearning.com/investorhome/. There you can download the Company's Prospectus and see recent ASX Announcements and press coverage.

In addition to signing up for OpenLearning news directly from the Company, we also encourage shareholders to register to receive electronic communications from our share registry, Automic. To sign up for e-communications from Automic, please visit https://www.automicgroup.com.au/.

Thanks for your ongoing support. We look forward to sharing OpenLearning news with you.

## **For further information, please contact:**

## **Company**

**Nova Taylor** Joint Company Secretary P: +61 3 8678 4091 E: investors@openlearning.com

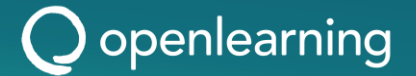

## **About OpenLearning**

OpenLearning Limited is a higher education technology company that provides a scalable online learning platform to education providers and a global marketplace of world-class courses for learners of all levels.

OpenLearning's platform enables the delivery of project-based, social learning to encourage interaction among users and foster a community of collaborative learners. The Company's unique service provides a complete learning environment for all types of online education - from short courses through to microcredentials and online degrees.

With more than 3 million learners worldwide across over thousands of courses provided by hundreds of education providers, OpenLearning is at the forefront of a new wave of online education delivery.

To learn more, please visit: [https://solutions.openlearning.com/](about:blank)

# **ASX Announcement | 1 May 2023**

# **2023 Annual General Meeting Letter of Access**

**Sydney, Australia, 1 May 2023:** Global lifelong learning platform **OpenLearning Limited** ('OpenLearning' or 'Company') (ASX: OLL) advises that an Annual General Meeting of Shareholders will be held at 2:00pm (AEST) on Wednesday, 31 May 2023 at Level 5, 126 Phillip Street, Sydney NSW 2000 (**Meeting**).

In accordance with Part 1.2AA of the Corporations Act 2001, the Company will only be dispatching physical copies of the Notice of Meeting (**Notice**) to Shareholders who have elected to receive the Notice in physical form.

Shareholders who have provided an email address and have elected to receive electronic communications from the Company, will receive an email to their nominated email address with a link to an electronic copy of the Notice and the proxy voting form.

Otherwise, a personalized proxy voting form will be printed and dispatched to Shareholders.

## **Notice of Annual General Meeting**

The full Notice is available at:

- 1. [https://web.automic.com.au/er/public/api/documents/OLL?fileName=OLL\\_AGM\\_NOM\\_FIN](https://aus01.safelinks.protection.outlook.com/?url=https%3A%2F%2Fweb.automic.com.au%2Fer%2Fpublic%2Fapi%2Fdocuments%2FOLL%3FfileName%3DOLL_AGM_NOM_FINAL.pdf&data=05%7C01%7C%7C425d0087e15344e327e208db45ec76b7%7C7e4a842150524163990092bf44244322%7C0%7C0%7C638180654135936043%7CUnknown%7CTWFpbGZsb3d8eyJWIjoiMC4wLjAwMDAiLCJQIjoiV2luMzIiLCJBTiI6Ik1haWwiLCJXVCI6Mn0%3D%7C3000%7C%7C%7C&sdata=AxtetTj%2F%2FwvRHVA6DNiEQXApC9MXWpof7qsFGixxChw%3D&reserved=0) [AL.pdf;](https://aus01.safelinks.protection.outlook.com/?url=https%3A%2F%2Fweb.automic.com.au%2Fer%2Fpublic%2Fapi%2Fdocuments%2FOLL%3FfileName%3DOLL_AGM_NOM_FINAL.pdf&data=05%7C01%7C%7C425d0087e15344e327e208db45ec76b7%7C7e4a842150524163990092bf44244322%7C0%7C0%7C638180654135936043%7CUnknown%7CTWFpbGZsb3d8eyJWIjoiMC4wLjAwMDAiLCJQIjoiV2luMzIiLCJBTiI6Ik1haWwiLCJXVCI6Mn0%3D%7C3000%7C%7C%7C&sdata=AxtetTj%2F%2FwvRHVA6DNiEQXApC9MXWpof7qsFGixxChw%3D&reserved=0)
- 2. <https://www2.asx.com.au/markets/company/oll>
- 3. by contacting the Joint Company Secretary at nova.taylor@automicgroup.com.au or +612 8072 1400

## **Virtual Meeting**

The company is pleased to provide shareholders with the opportunity to attend and participate in the virtual Meeting through an online meeting platform powered by Automic.

Shareholders that have an existing account with Automic will be able to watch, listen, and vote online.

Shareholders who do not have an account with Automic are strongly encouraged to register for an account **as soon as possible and well in advance of the Meeting** to avoid any delays on the day of the Meeting. An account can be created via the following link [investor.automic.com.au](https://investor.automic.com.au/) and then clicking on "**register**" and following the prompts. Shareholders will require their holder number (Securityholder Reference Number (SRN) or Holder Identification Number (HIN)) to create an account with Automic.

## **Your Vote is Important**

The business of the Annual General Meeting affects your shareholding and your vote is important.

To vote in person, attend the Annual General Meeting on the date and at the place set out above.

All resolutions will be decided on a poll. The poll will be conducted based on votes submitted by proxy and at the Meeting.

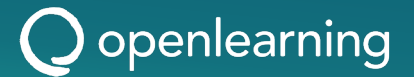

Shareholders attending the meeting virtually and wishing to vote on the day of the meeting can find further instructions on how to do so in the Notice of Meeting. Alternatively, shareholders are strongly encouraged to complete and submit their vote by proxy by using one of the following methods:

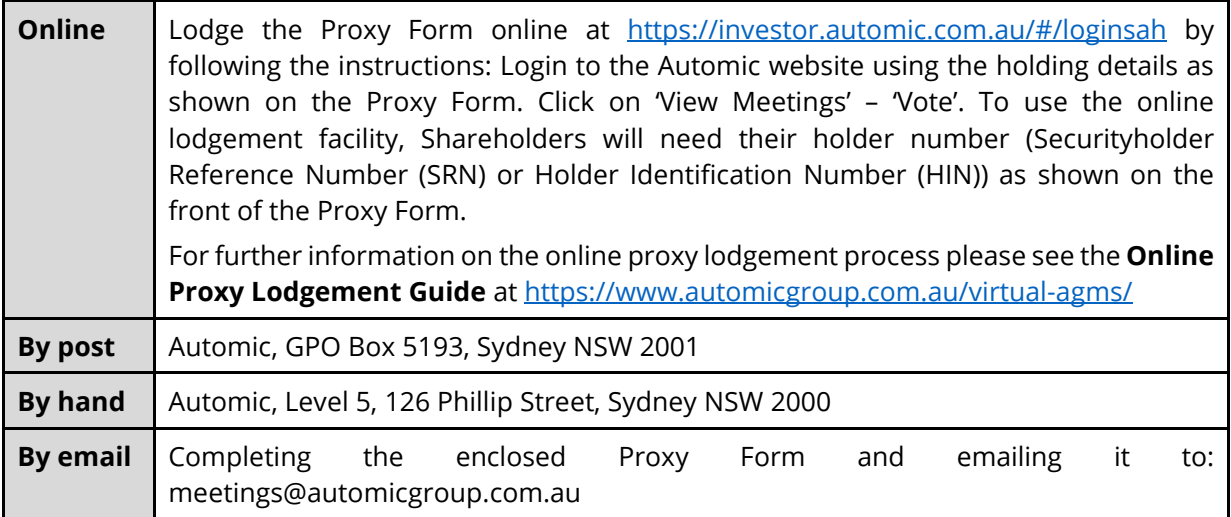

Your Proxy instruction must be received not later than 48 hours before the commencement of the Meeting. **Proxy Forms received later than this time will be invalid.** 

**The Chair intends to vote all open proxies in favour of all resolutions, other than Resolution 10, where permitted.**

**Ends.**

**Authorised by:** Adam Brimo Group CEO & Managing Director

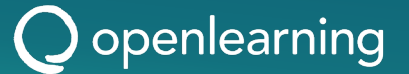

## **Stay up to date with OpenLearning news as it happens:**

Visit the Investor section of the OpenLearning website at: https://solutions.openlearning.com/investorhome/ and follow the latest news here: https://investors.openlearning.com/ There you can download the Company's Prospectus and see recent ASX Announcements and press coverage.

In addition to signing up for OpenLearning news directly from the Company, we also encourage shareholders to register to receive electronic communications from our share registry, Automic. To sign up for e-communications from Automic, please visit https://www.automicgroup.com.au/.

Thanks for your ongoing support. We look forward to sharing OpenLearning news with you.

## **For further information, please contact:**

**Company Nova Taylor** Joint Company Secretary P: +61 3 8678 4091 E: investors@openlearning.com

## **About OpenLearning**

OpenLearning Limited is a higher education technology company that provides a scalable online learning platform to education providers and a global marketplace of world-class courses for learners of all levels.

OpenLearning's platform enables the delivery of project-based, social learning to encourage interaction among users and foster a community of collaborative learners. The Company's unique service provides a complete learning environment for all types of online education - from short courses through to microcredentials and online degrees.

With more than 3 million learners worldwide across thousands of courses provided by hundreds of education providers, OpenLearning is at the forefront of a new wave of online education delivery.

To learn more, please visit: https://solutions.openlearning.com/

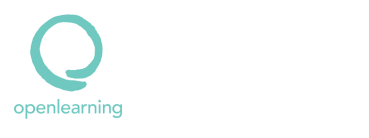

**OpenLearning Limited | ABN 18 635 890 390**

# **Proxy Voting Form**

**If you are attending the virtual Meeting please retain this Proxy Voting Form for online Securityholder registration.**

## **Holder Number:**

Your proxy voting instruction must be received by **2.00pm (AEST) on Monday, 29 May 2023,** being **not later than 48 hours** before the commencement of the Meeting. Any Proxy Voting instructions received after that time will not be valid for the scheduled Meeting.

# **SUBMIT YOUR PROXY**

#### **Complete the form overleaf in accordance with the instructions set out below. YOUR NAME AND ADDRESS**

The name and address shown above is as it appears on the Company's share register. If this information is incorrect, and you have an Issuer Sponsored holding, you can update your address through the investor portal: **https://investor.automic.com.au/#/home** Shareholders sponsored by a broker should advise their broker of any changes.

#### **STEP 1 – APPOINT A PROXY**

If you wish to appoint someone other than the Chair of the Meeting as your proxy, please write the name of that Individual or body corporate. A proxy need not be a Shareholder of the Company. Otherwise if you leave this box blank, the Chair of the Meeting will be appointed as your proxy by default

#### **DEFAULT TO THE CHAIR OF THE MEETING**

Any directed proxies that are not voted on a poll at the Meeting will default to the Chair of the Meeting, who is required to vote these proxies as directed. Any undirected proxies that default to the Chair of the Meeting will be voted according to the instructions set out in this Proxy Voting Form, including where the Resolutions are connected directly or indirectly with the remuneration of KMP.

## **STEP 2 - VOTES ON ITEMS OF BUSINESS**

You may direct your proxy how to vote by marking one of the boxes opposite each item of business. All your shares will be voted in accordance with such a direction unless you indicate only a portion of voting rights are to be voted on any item by inserting the percentage or number of shares you wish to vote in the appropriate box or boxes. If you do not mark any of the boxes on the items of business, your proxy may vote as he or she chooses. If you mark more than one box on an item your vote on that item will be invalid. Your process only a finder is the form of the finance of the finance of the finance of the finance of the finance of the finance of the finance of the finance of the finance of the finance of the finance of the finance of

#### **APPOINTMENT OF SECOND PROXY**

You may appoint up to two proxies. If you appoint two proxies, you should complete two separate Proxy Voting Forms and specify the percentage or number each proxy may exercise. If you do not specify a percentage or number, each proxy may exercise half the votes. You must return both Proxy Voting Forms together. If you require an additional Proxy Voting Form, contact Automic Registry Services.

## **SIGNING INSTRUCTIONS**

**Individual:** Where the holding is in one name, the Shareholder must sign.

Joint holding: Where the holding is in more than one name, all Shareholders should sign.

Power of attorney: If you have not already lodged the power of attorney with the registry, please attach a certified photocopy of the power of attorney to this Proxy Voting Form when you return it.

**Companies**: To be signed in accordance with your Constitution. Please sign in the appropriate box which

**Email Address**: Please provide your email address in the space provided.

**By providing your email address, you elect to receive all communications despatched by the Company electronically (where legally permissible) such as a Notice of Meeting, Proxy Voting Form and Annual Report via email.**

#### **CORPORATE REPRESENTATIVES**

indicates the office held by you.

If a representative of the corporation is to attend the Meeting the appropriate 'Appointment of Corporate Representative' should be produced prior to admission. A form may be obtained from the Company's share registry online at https://automic.com.au.

## **Lodging your Proxy Voting Form:**

## **Online:**

Use your computer or smartphone to appoint a proxy at

https://investor.automic.com.au/#/logi nsah

or scan the QR code below using your smartphone

**Login & Click on 'Meetings'. Use the Holder Number as shown at the top**  of this Proxy Voting Form.<br>**同説源画**<br>宋空经文

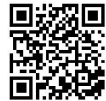

#### **BY MAIL:**

Automic GPO Box 5193 Sydney NSW 2001

## **IN PERSON:**

Automic Level 5, 126 Phillip Street Sydney NSW 2000

#### **BY EMAIL:**

meetings@automicgroup.com.au

#### **BY FACSIMILE:**

+61 2 8583 3040

**All enquiries to Automic: WEBSITE:** https://automicgroup.com.au/

**PHONE:** 1300 288 664 (Within Australia) +61 2 9698 5414 (Overseas)

#### **APPOINT A PROXY:**

I/We being a Shareholder entitled to attend and vote at the Annual General Meeting of OpenLearning Limited, to be held virtually and physically at **2.00pm (AEST) on Wednesday, 31 May 2023 at Automic Group, Level 5, 126 Phillip Street, Sydney NSW 2000**  herebu:

**Appoint the Chair of the Meeting (Chair)** OR if you are not appointing the Chair of the Meeting as your proxy, please write in the box provided below the name of the person or body corporate you are appointing as your proxy or failing the person so named or, if no person is named, the Chair, or the Chair's nominee, to vote in accordance with the following directions, or, if no directions have been given, and subject to the relevant laws as the proxy sees fit and at any adjournment thereof.

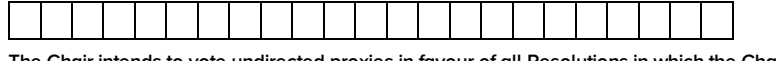

**The Chair intends to vote undirected proxies in favour of all Resolutions in which the Chair is entitled to vote.**

Unless indicated otherwise by ticking the "for"," against" or "abstain" box you will be authorising the Chair to vote in accordance with the Chair's voting intention.

**AUTHORITY FOR CHAIR TO VOTE UNDIRECTED PROXIES ON REMUNERATION RELATED RESOLUTIONS**

Where I/we have appointed the Chair as my/our proxy (or where the Chair becomes my/our proxy by default), I/we expressly authorise the Chair to exercise my/our proxy on Resolutions 1, 7 and 10 (except where I/we have indicated a different voting intention below) even though Resolutions 1, 7 and 10 are connected directly or indirectly with the remuneration of a member of the Key Management Personnel, which includes the Chair.

#### **VIRTUAL PARTICIPATION AT THE AGM:**

The company is pleased to provide shareholders with the opportunity to attend and participate in a virtual Meeting through an online meeting platform powered by Automic, where shareholders will be able to watch, listen, and vote online.

To access the virtual meeting:

- **1.** Open your internet browser and go to **investor.automic.com.au**
- **2.** Login with your username and password or click "**register**" if you haven't already created an account. **Shareholders are encouraged to create an account prior to the start of the meeting to ensure there is no delay in attending the virtual meeting**

Further information on how to do this is set out in the Notice of Meeting. The Explanatory Notes that accompany and form part of the Notice of Meeting describe the various matters to be considered.

## **STEP 2 – Your voting direction**

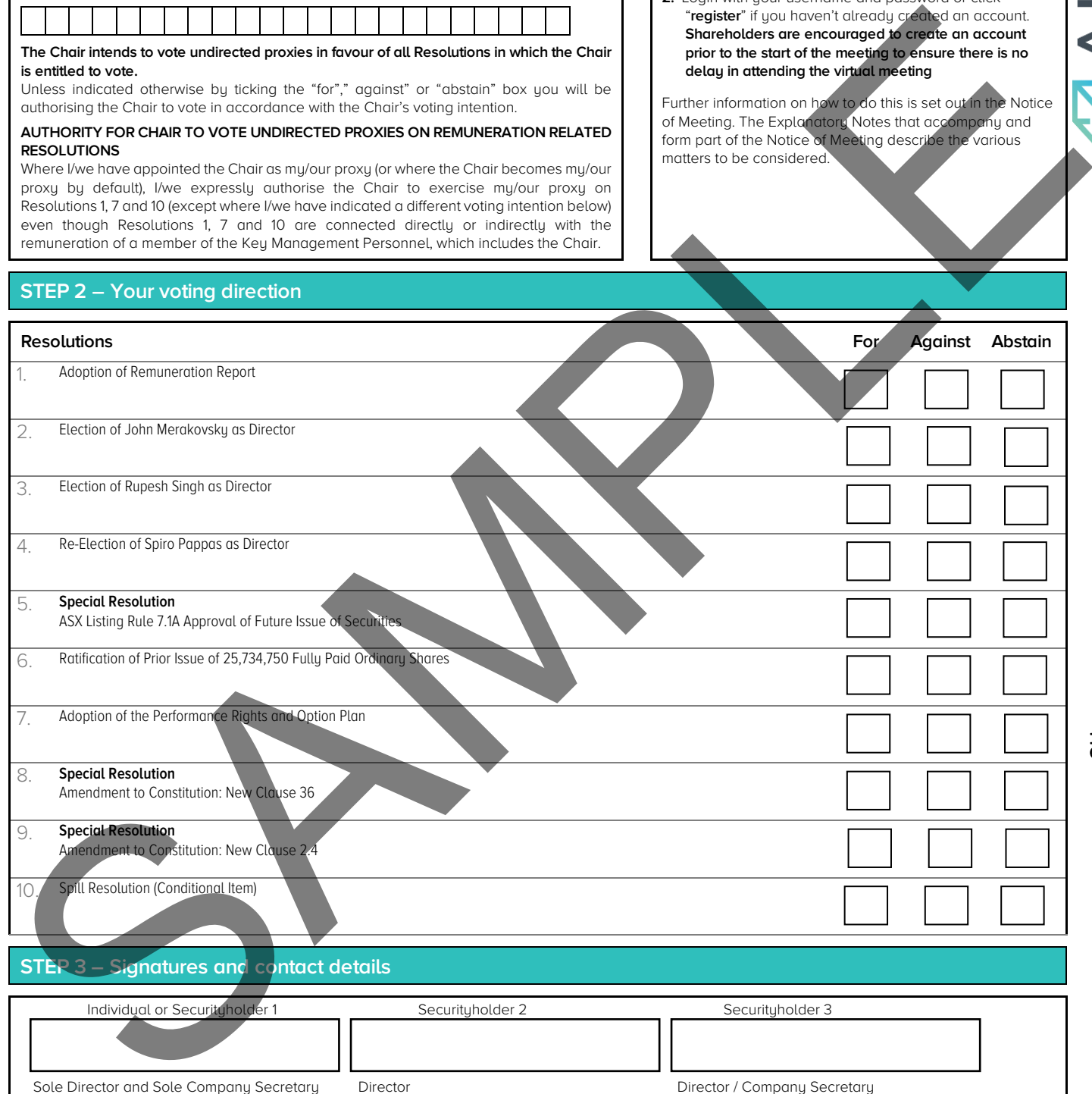

## **STEP 3 – Signatures and contact details**

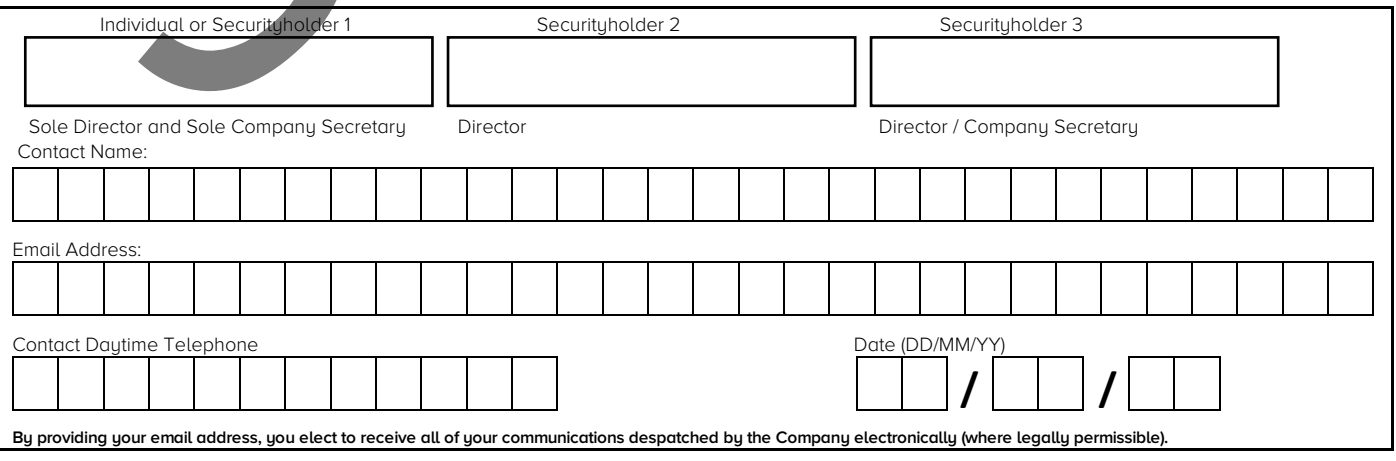

┘